## eLab Student Quick Start Guide

Last updated: December 2018

This document will help you get started with eLab. See the full Student User Guide for more information.

## eLab: **[www.labyrinthelab.com](http://www.labyrinthelab.com/)**

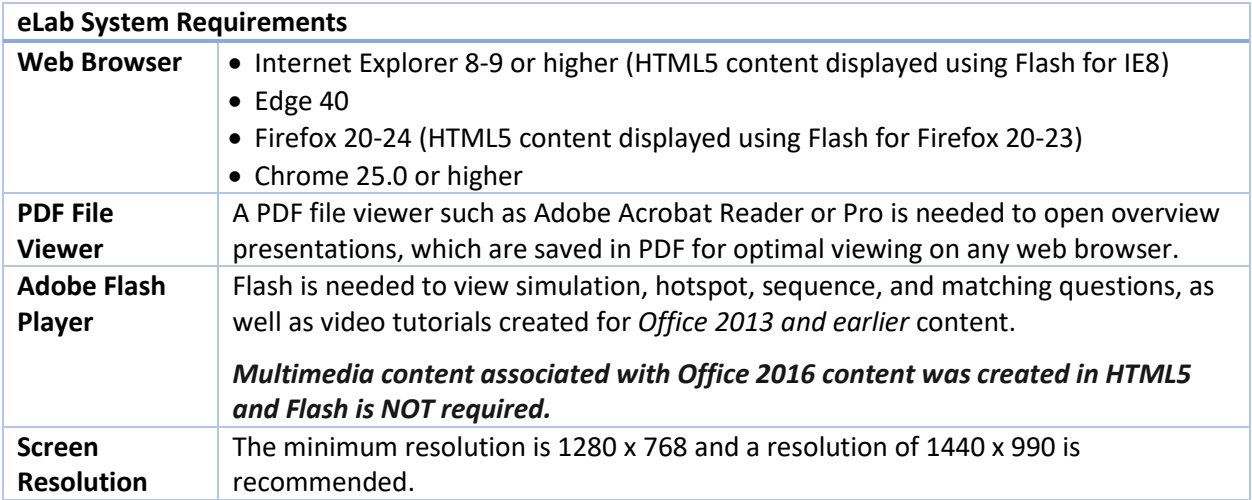

## Registering with eLab

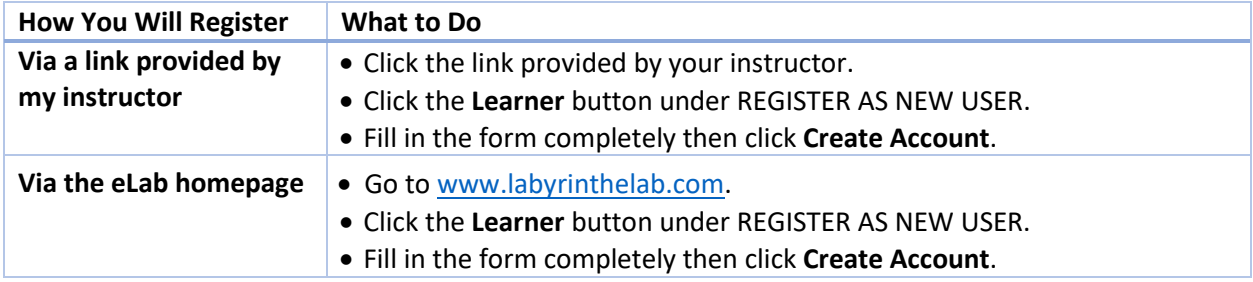

*\*Your instructor will give you the course code. Contact your instructor if you do not have a course code.*

## Adding a Course

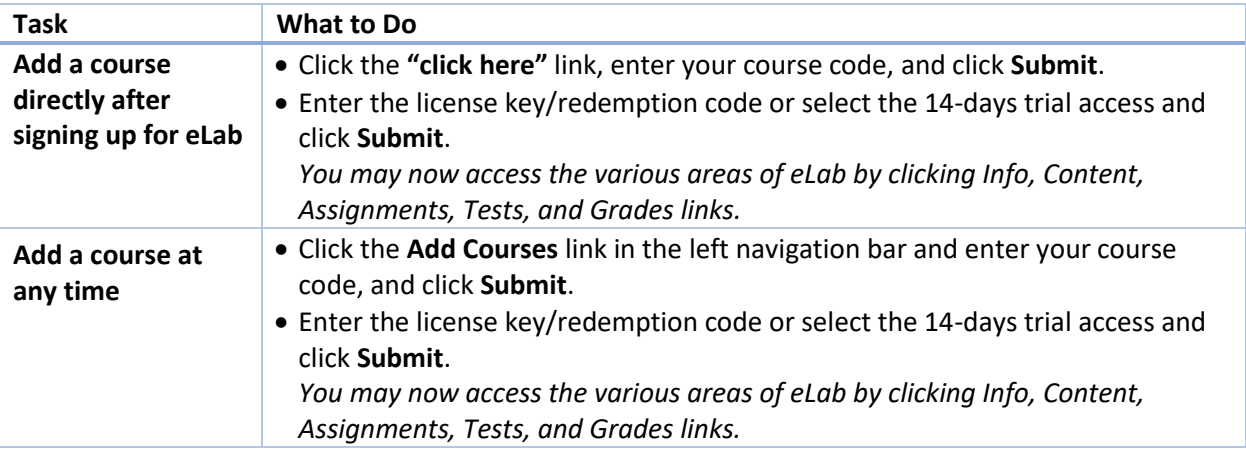

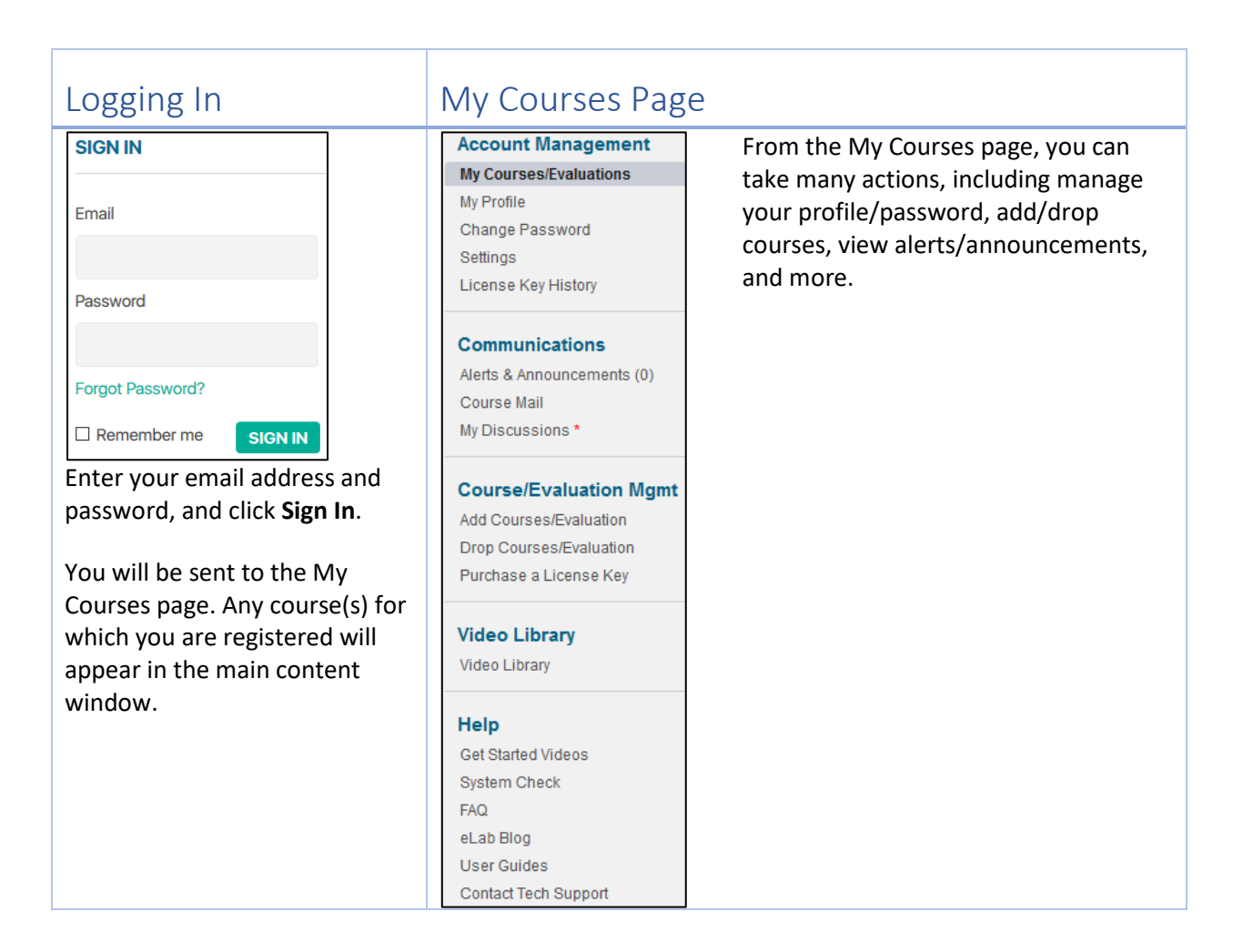